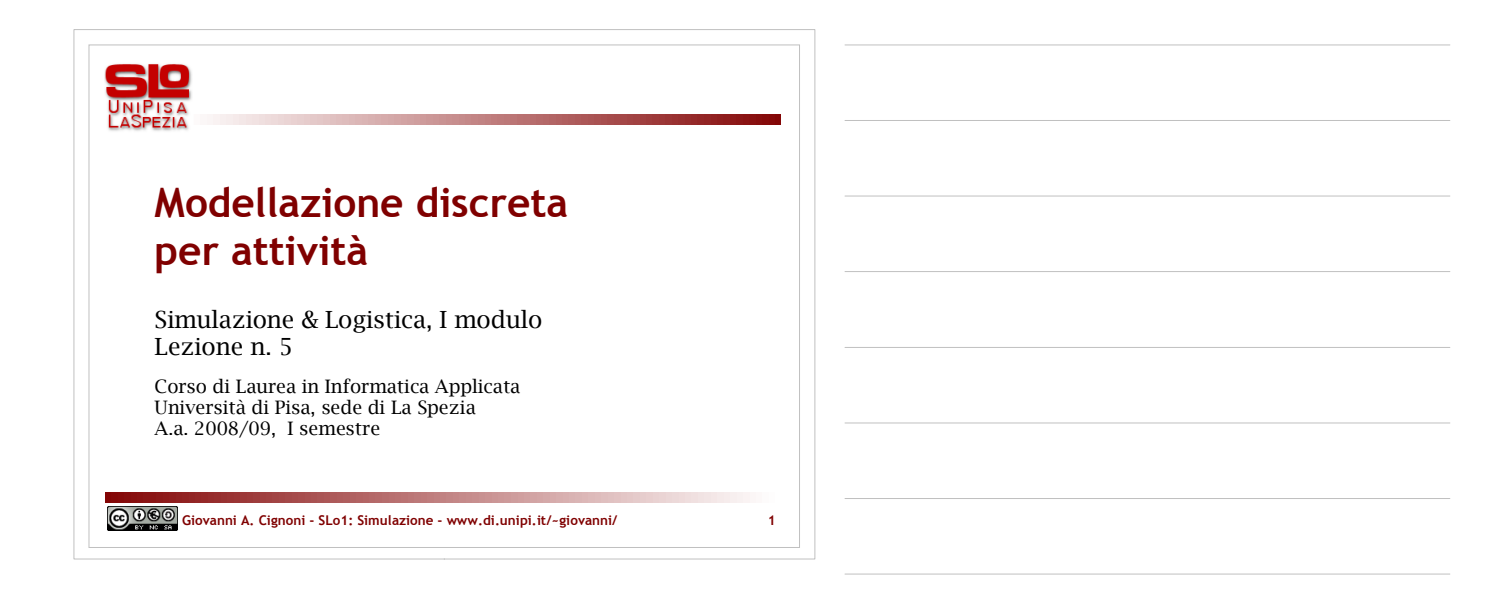

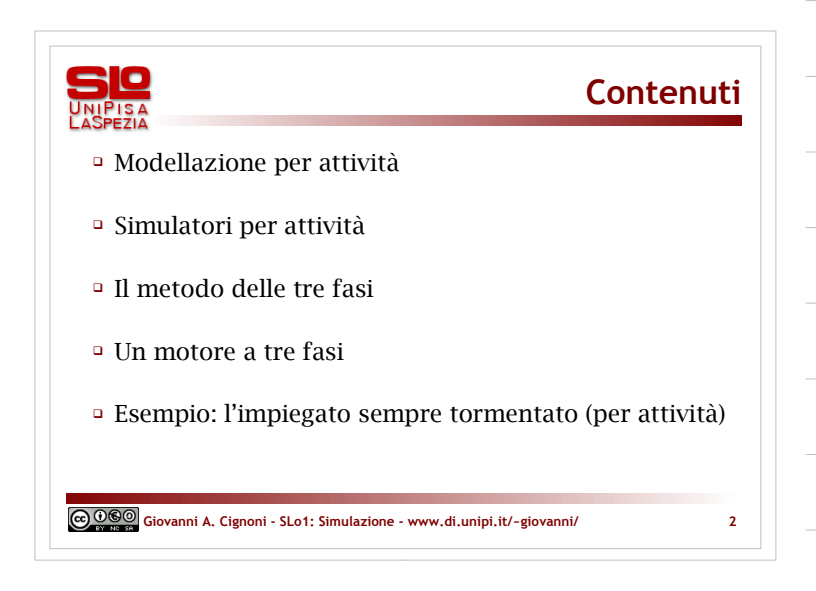

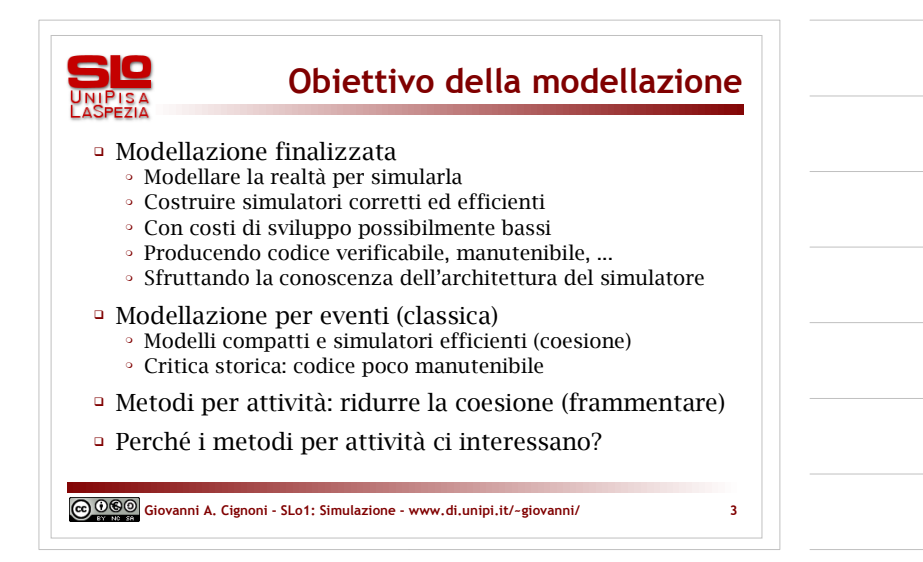

GGO Giovanni A. Cignoni - www.di.unipi.it/~giovanni/

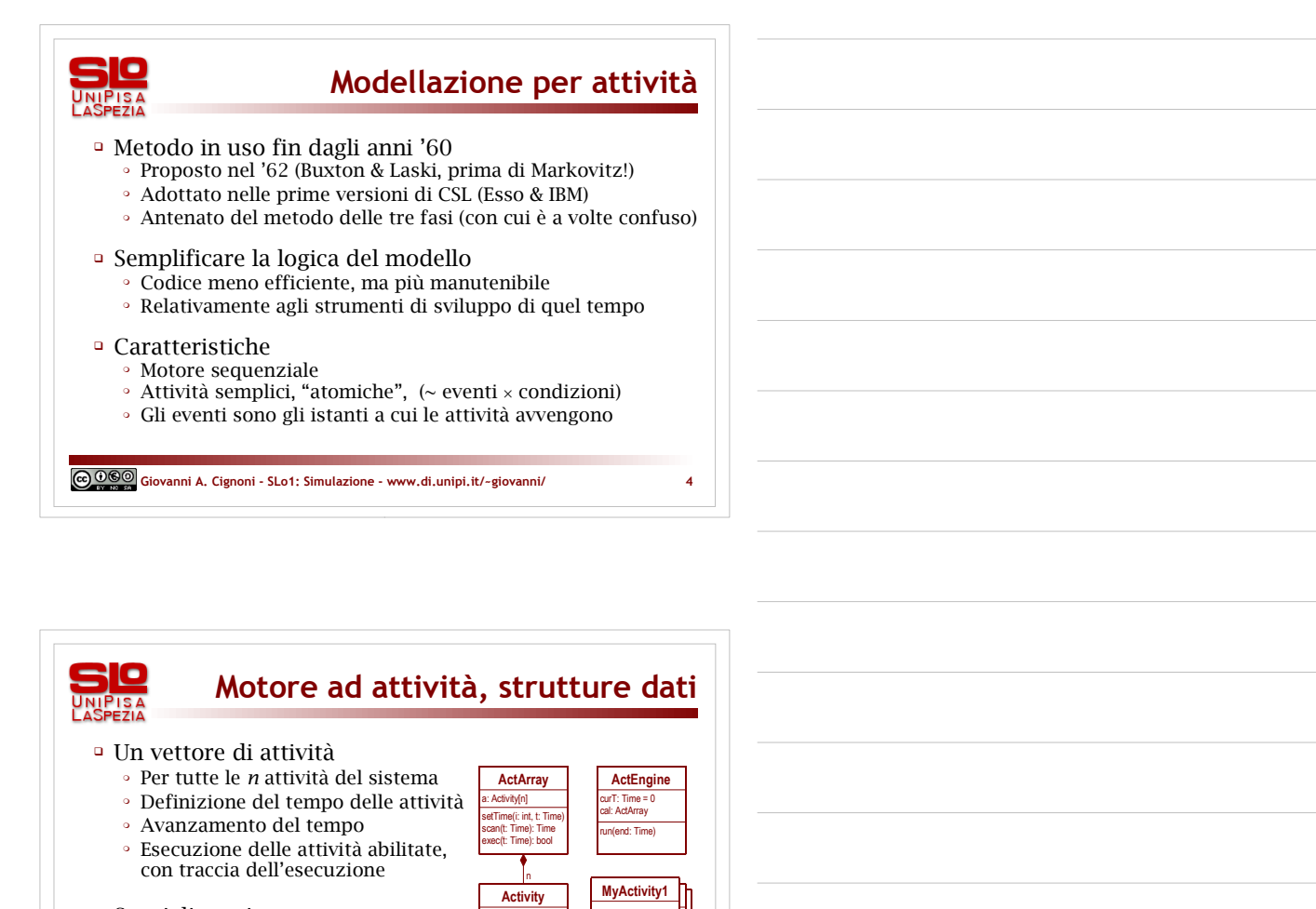

checkGuard(): bool doAction()

#### Specializzazione

- -Specifica delle attività
- 
- Specializzazione di guardie e azioni
- $\, \circ \,$  Eventuali dati associati all'attività
- Una classe per ogni elemento del vettore

**Giovanni A. Cignoni - SLo1: Simulazione - www.di.unipi.it/~giovanni/ 5**

t: Time checkGuard(): bool doAction()

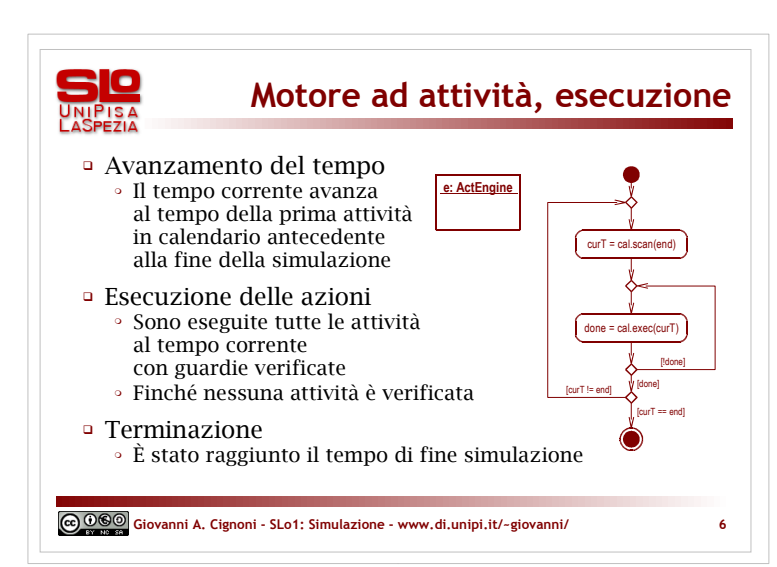

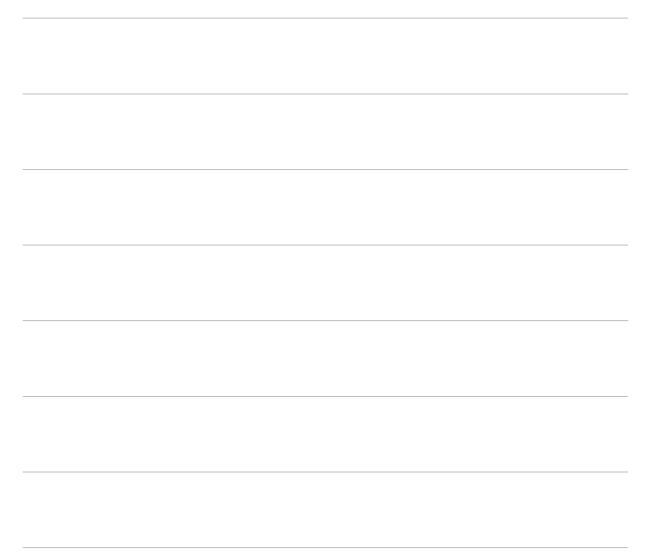

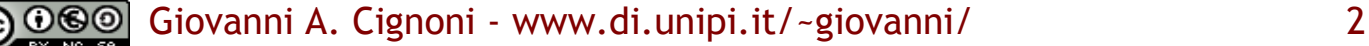

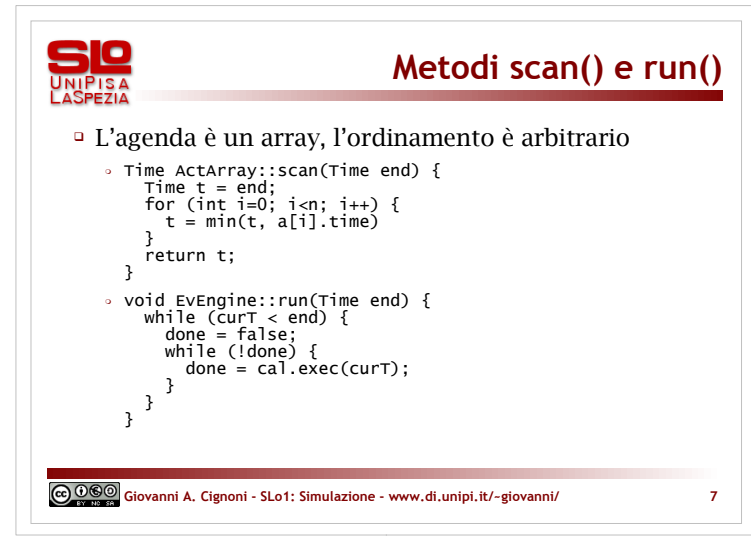

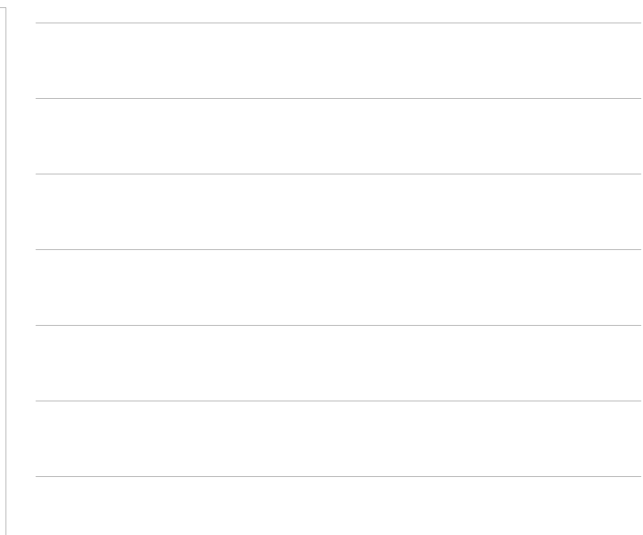

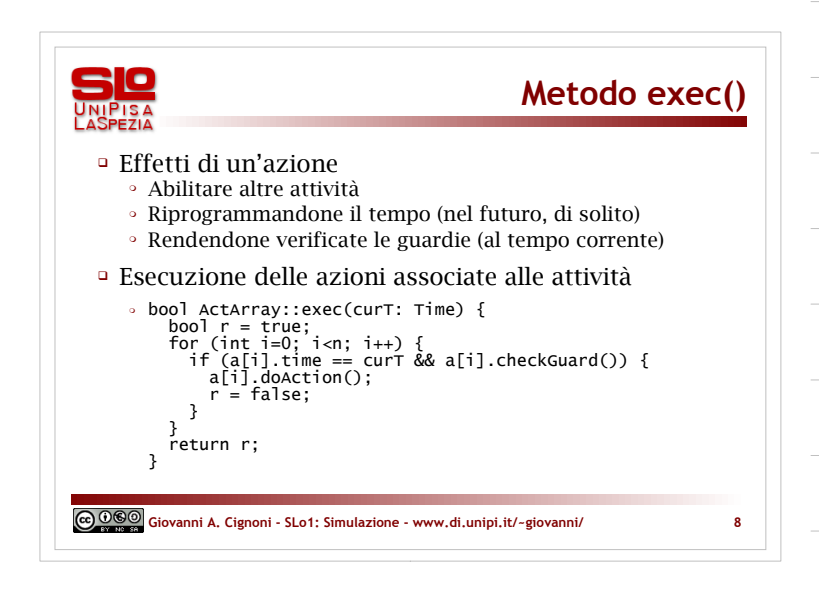

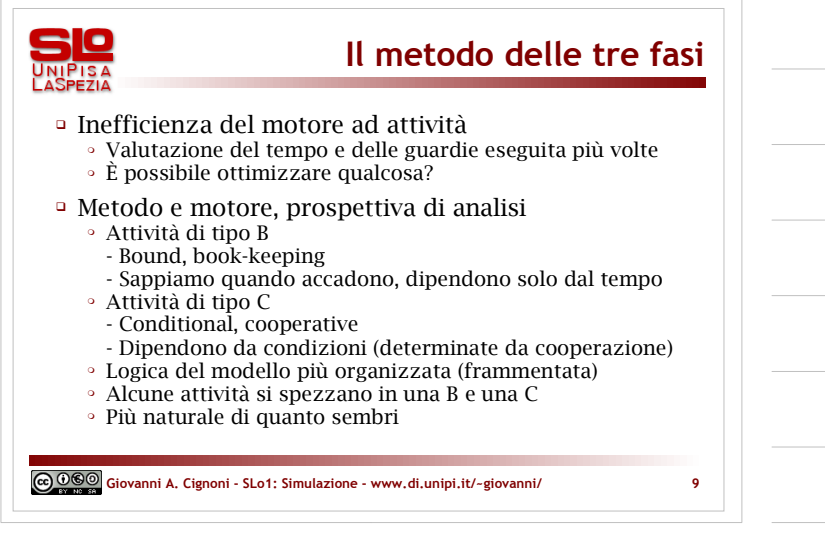

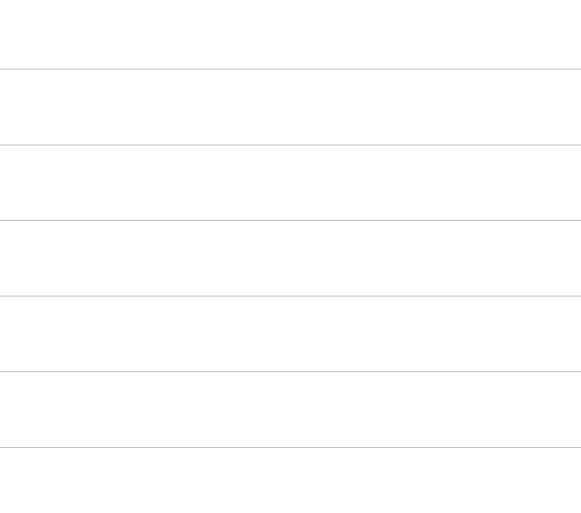

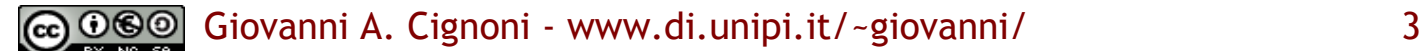

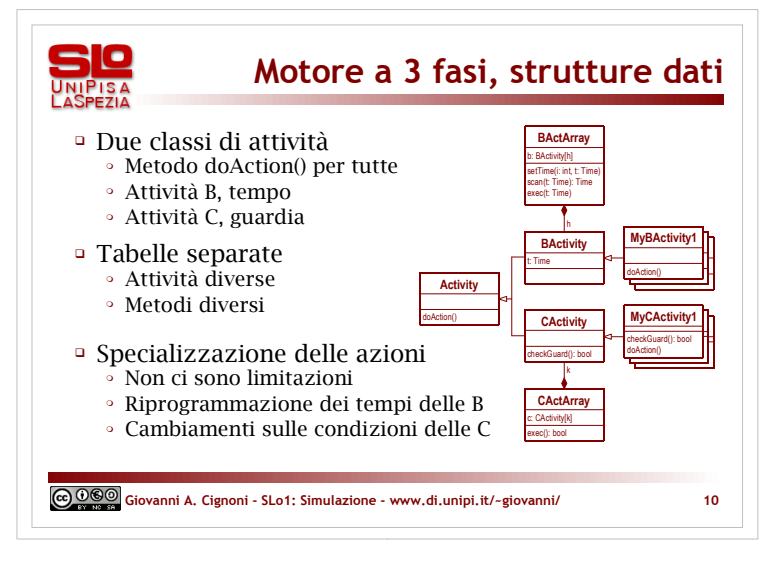

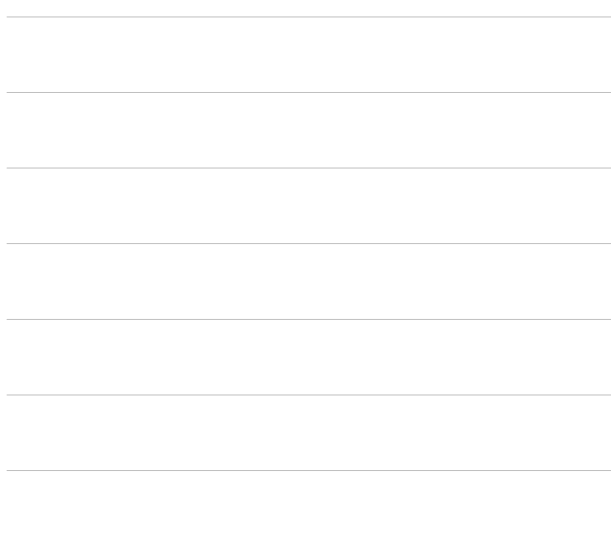

![](_page_3_Figure_3.jpeg)

![](_page_3_Figure_4.jpeg)

![](_page_3_Picture_5.jpeg)

![](_page_4_Figure_1.jpeg)

![](_page_4_Figure_2.jpeg)